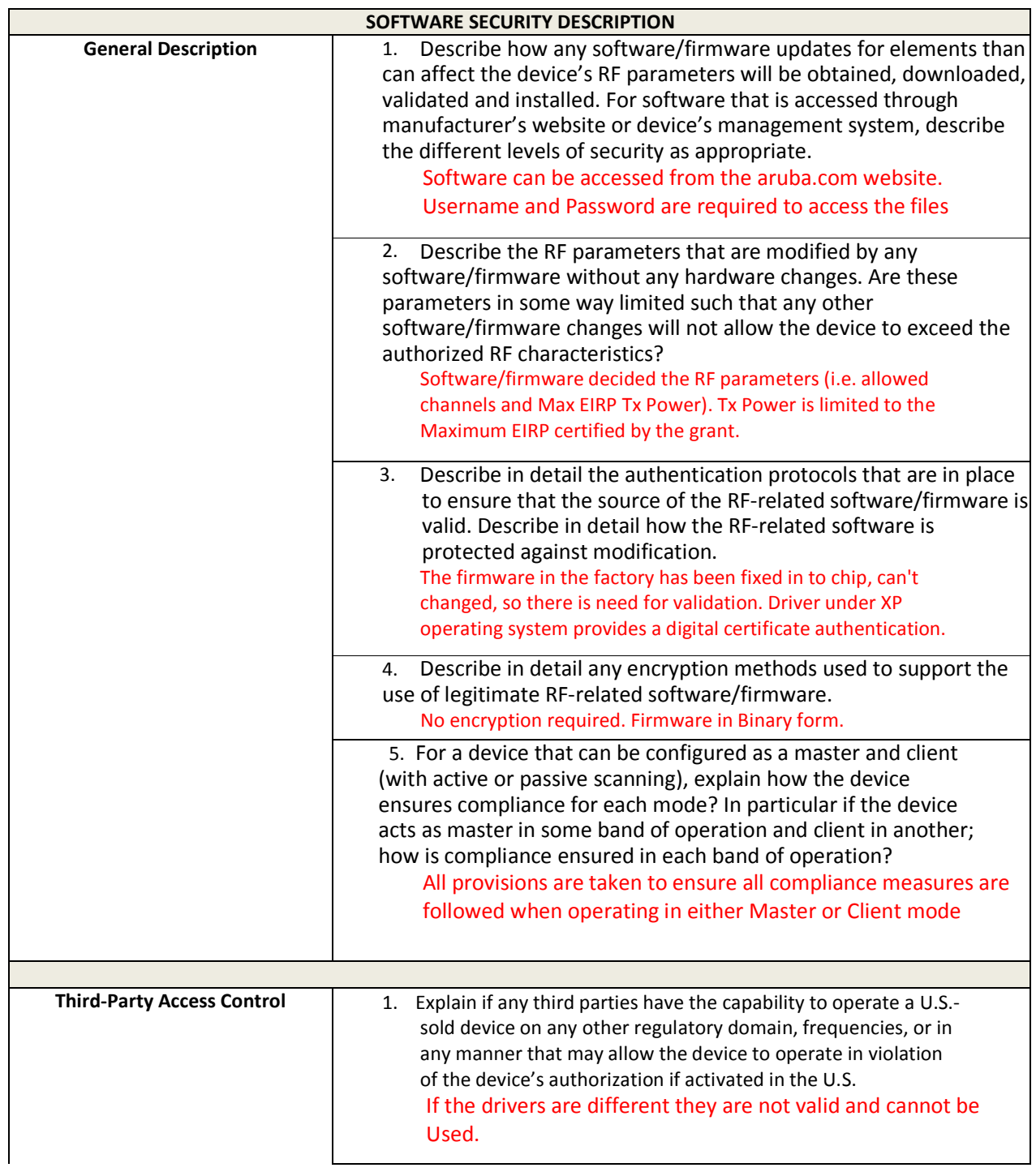

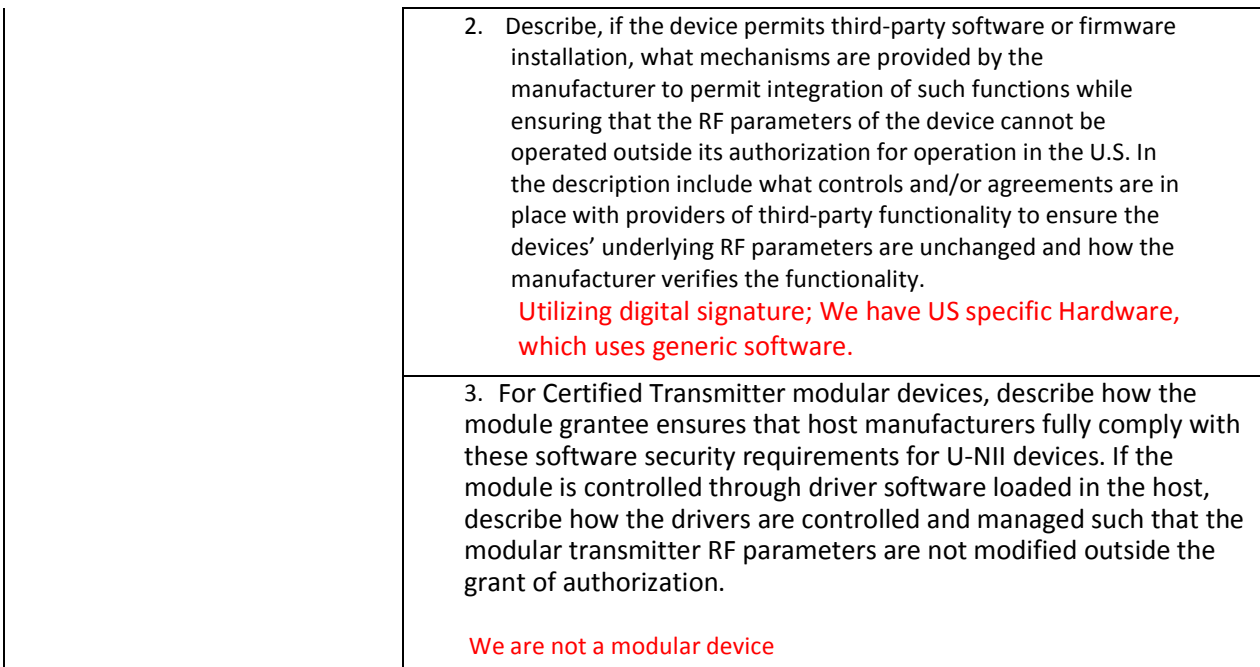

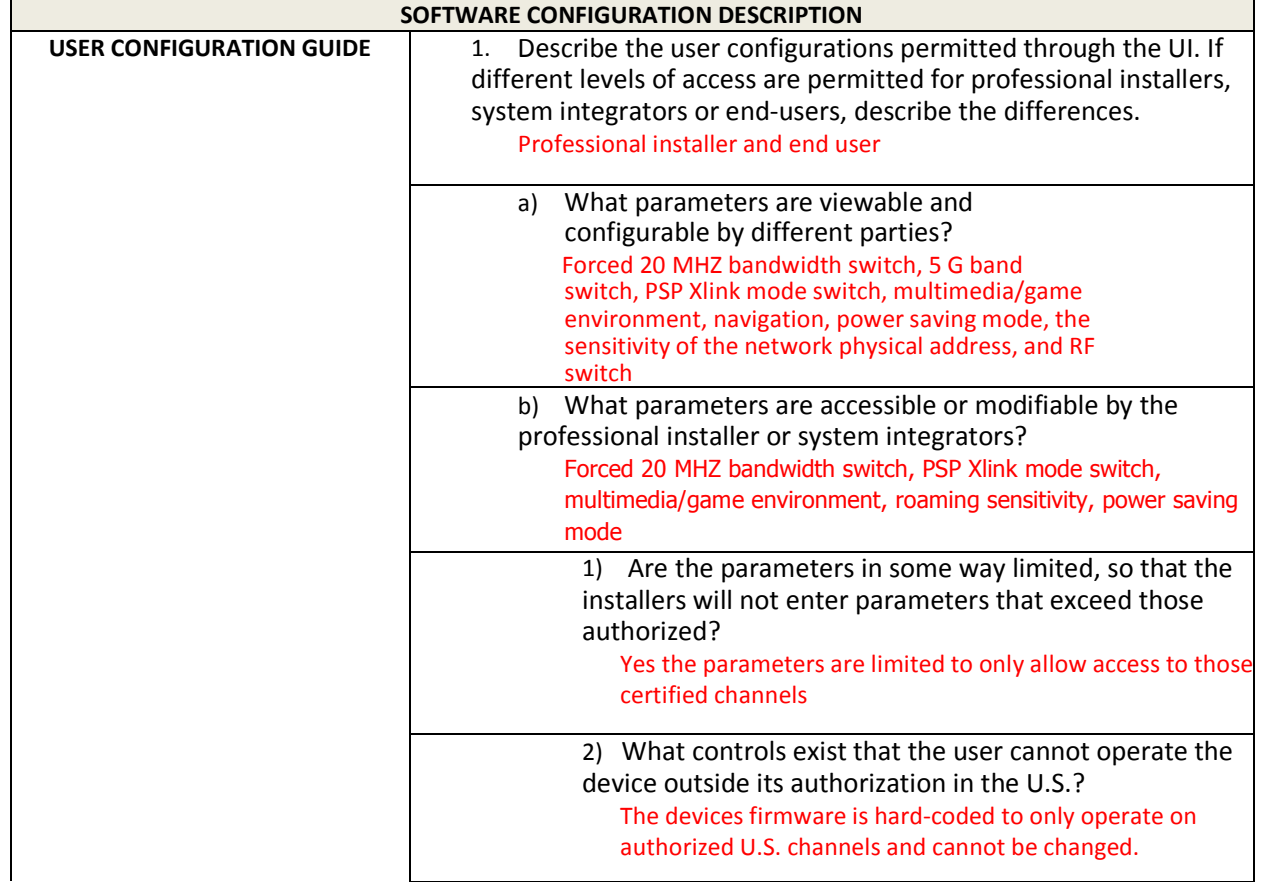

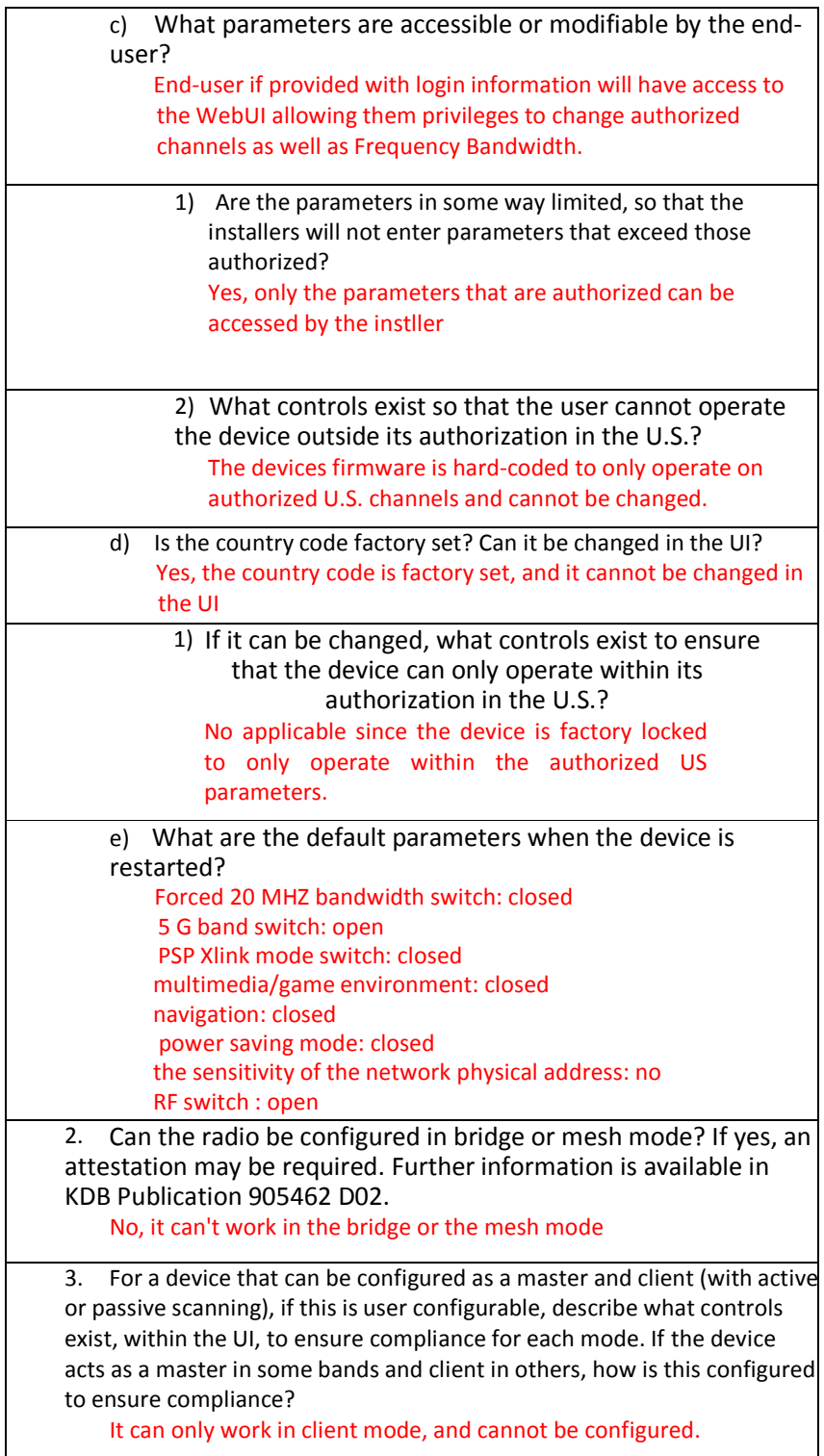

4. For a device that can be configured as different types of access points, such as point-to-point or point-to-multipoint, and use different types of antennas, describe what controls exist to ensure compliance with applicable limits and the proper antenna is used for each mode of operation. (See Section 15.407(a)) The device is professional installed. All the parameter setting is

following the report setting corresponding to each of antenna listed. The end-user cannot set the parameter higher than the original setting after the professional installation.